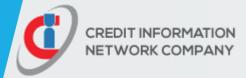

# How to Read Ci-Net Commercial SIR

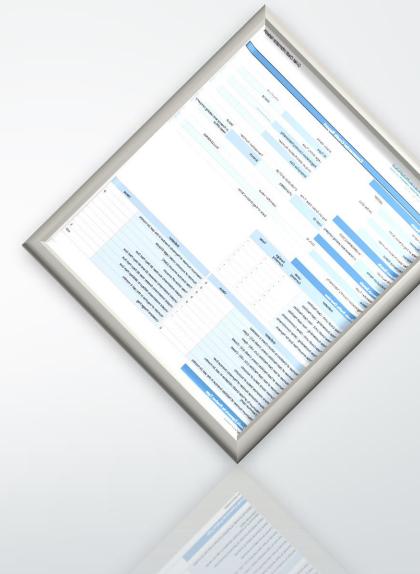

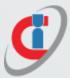

#### 1. Customer Details

| Customer Details           |             |                                  |           |
|----------------------------|-------------|----------------------------------|-----------|
| English Name               | ABCDEF      | Arabic Name                      | PAYFO3771 |
| ID Number                  |             | ID Type                          | Civil Id  |
| Date of Registration/Birth | 24-Dec-2011 | Legal Entity Type                |           |
| Address                    |             | Registration Country/Nationality |           |
| Tax Identification Number  |             | Unique Identification Number     |           |
| Residence Status           |             | Enterprise Size                  |           |

Customer details will include all the subject details which comes from the first submission file from data providers or data saved in Ci-Net repository, the customer details include the following:

English Name

Arabic Name

ID number

ID type

Date of registration

Legal entity type

Address

Registration country

Tax identification number if available

Unique identification number

Residence status

Enterprise size

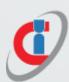

## 2. Report Details

| Report Details   |                                |                        |                     |                    |                                               |
|------------------|--------------------------------|------------------------|---------------------|--------------------|-----------------------------------------------|
| CIR Number       | W-0000069662/2019              | Report Order Date Time | 27-08-2019 16:07:26 | Transaction Number | 36219                                         |
| Institution Name | JY Finance and Leasing company | User ID                | UTJAY00001          | Branch             | JY Finance and Leasing company<br>Head Office |

Report details section will contain the report ID number, generated report date and time, transaction number along with the user and institution name who generated the report.

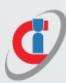

### 3. Search Details

| Search Details                   |          |                            |              |  |  |  |
|----------------------------------|----------|----------------------------|--------------|--|--|--|
| Identifier Type                  | CIVIL Id | Identifier Value           | 311122400588 |  |  |  |
| Name                             |          |                            |              |  |  |  |
| Registration Country/Nationality |          | Date of Registration/Birth |              |  |  |  |
|                                  |          |                            |              |  |  |  |

All the search details entered by the user who made the inquiry to generate the report will appear in this section that include identity type, value, name of the customer, registration country and date of registration.

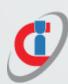

### 4. Credit Profile Overview

| Credit Profile Overview                  |                                |                                  |                    |
|------------------------------------------|--------------------------------|----------------------------------|--------------------|
| Indicator                                | Local<br>Currency<br>(eqv.KWD) | Foreign<br>Currency<br>(eqv.KWD) | Total<br>(eqv.KWD) |
| Total Credit Limit - Cash Facilities     | 1001                           | 1001                             | 2002               |
| Total Outstanding - Cash Facilities      | 2001                           | 2001                             | 4002               |
| Total Credit Limit - Non Cash Facilities | 1002                           | 1002                             | 2004               |
| Total Outstanding - Non Cash Facilities  | 2001                           | 2001                             | 4002               |
| Total Credit Limit - Other Commitments   | 1003                           | 1003                             | 2006               |
| Total Outstanding - Other Commitments    | 2001                           | 2001                             | 4002               |
| Total Amount Past Due for Payment        | 0                              | 0                                | 0                  |

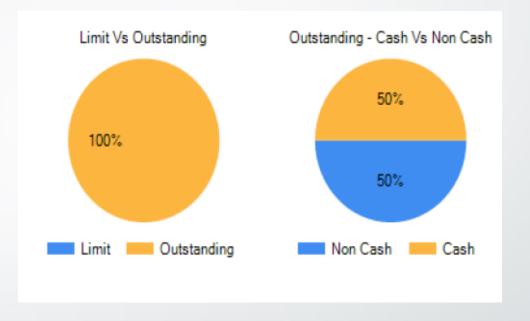

- ➤ Shows aggregated data on the subject's facilities, credit limit, outstanding and overdue amounts.
- > Useful as a high level overview on the subject's exposure and allows the bank/ company to take a judicious call before underwriting a credit facility for the concerned subject

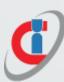

#### 5. Indicators

#### Indicator

Number of Creditors to Whom Subject in Indebted

Number of Cash Facilities (loans, Credit A/c) - Open

Number of Non Cash Facilities (LCs, LGs) - Open

Number of Cash Facilities (loans, Credit A/c) - Closed

Number of Non Cash Facilities (LCs, LGs) - Closed

**Current Worst Status of Accounts** 

**Worst Historical Status of Accounts** 

Worst Historical Number of Payments Overdue Ever

- Total # of institutions from where the subject has availed credit and whose status is currently 'Open'.
- count of cash credit facilities (loans, credit A/C etc.) which are
  OPEN (Account Closed Date = empty)
- count of non- cash credit facilities (LC's, LG's etc.) which are open.
- The count of cash credit facilities (loans, credit A/C, etc.) which are closed.
- The count of non-cash credit facilities (LC's, LG's etc.) which are closed.
- Currently 'Write-Off' is considered as the worst status followed by others only those credit facilities from the current/most recent submission is considered for this computation
- Similar to the above where historical statuses are considered (and current submission is excluded)
- Maximum of the no of payments overdue for the subject across all OPEN credit facilities (excluding the recent submission)

NOTE: Historical data containing missed payments details on each credit facility held by the subject is taken and maximum computed

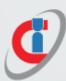

#### 5. Indicators

| Indicator                                                | Value |
|----------------------------------------------------------|-------|
| Maximum Number of Payments Overdue in the Last 24 months | 0     |
| Number of Accounts Under Legal Dispute                   | 0     |
| Total Overdue Amount (Cash)                              | 0     |
| Total Write-off Amount                                   | 0     |
| Unpaid Installments less than 30 Days Past Due           | 29    |
| Unpaid Installments between 31 to 60 Days Past Due       | 2     |
| Unpaid Installments between 61 to 90 Days Past Due       | 0     |
| Unpaid Installments greater than 90 Days Past Due        | 0     |
| Facilitated Financing                                    | NO    |
| Collateral Pledge Flag                                   | YES   |

- The Maximum of [credit utilized (Outstanding Balance) divided by Credit Limit] \* 100 reported for all revolving credit facilities associated with the Subject.
- The maximum of credit facilities that have been reported as past due at least once within the last 24 months
- Maximum of the no of payments overdue for the subject across all OPEN credit facilities (excluding the recent submission)
- Amount written off is summed up across all credit facilities and equivalent amount reported in KWD. Written Off facilities can either be OPEN or CLOSED and where Reason for Write off is GOVERNMENT CONCESSION.
- If the Facilitated Financing flag is (yes) means the customer applied for the facilitated financing programme and has approved application or any facilitated financing account type.

If Collateral Pledge flag is YES, then Collateral segment must be present.

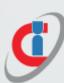

## Calculation of Limit Vs Outstanding through Indicators

| Facility | Institution Category | Outstanding | Product Type | Currency | Total Credit Limit | % Util  |
|----------|----------------------|-------------|--------------|----------|--------------------|---------|
| 1        | Local                | 2001        | CASH         | KWD      | 1001               | 199.90% |
| 2        | Foreign              | 2001        | CASH         | INR      | 1001               | 199.90% |
| 3        |                      | 0           | NON CASH     | KWD      | 1002               | 0.00%   |
| 4        |                      | 0           | NON CASH     | INR      | 1002               | 0.00%   |
| 5        |                      | 0           | OTHER        | KWD      | 1003               | 0.00%   |
| 6        |                      | 0           | OTHER        | INR      | 1003               | 0.00%   |
|          |                      | 4002        |              |          | 6012               |         |

| Product Type | Total Outstanding | Total Credit Limit | % Util  |
|--------------|-------------------|--------------------|---------|
| CASH         | 4002              | 2002               | 199.90% |
| NON CASH     | 0                 | 2004               | 0.00%   |
| OTHER        | 0                 | 2006               | 0.00%   |

Though this customer does not have any non cash facilities, the credit limit of the same is still considered for computing the Utilization %

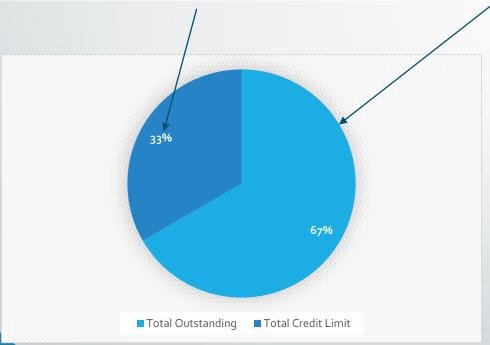

**Total Outstanding** 

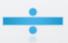

**Total Credit Limit** 

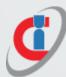

## Calculation of % Credit Utilization through Indicators

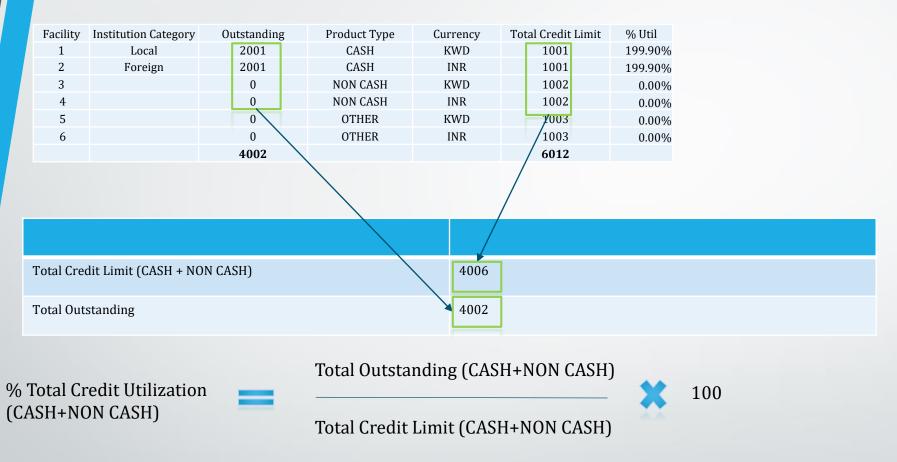

#### **Key points to note:**

1) Currently, this computation calculates the total credit utilization by aggregating the outstanding amounts across all CASH & NON CASH facilities for a period of 24 prior months from the current period

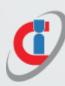

#### Calculations of Total Overdue Amount Through Indicators

| Overdue Balance<br>(Current Month)              | 30    | 60    | 90    | 120   | 150   | 180   | 365   | 365+  |       |       |       |       |
|-------------------------------------------------|-------|-------|-------|-------|-------|-------|-------|-------|-------|-------|-------|-------|
|                                                 | 345   | 34    | 310   | 0     | 0     | 0     | 0     | 0     |       |       |       |       |
| No. of Days Overdue<br>(DPD) in Times (History) | 30    | 60    | 90    | 120   | 150   | 180   | 365   | 365+  |       |       |       |       |
|                                                 | 0     |       | 1     | 0     | 0     | 0     | 0     | 0     |       |       |       |       |
| Month                                           | Aug19 | Jul19 | Jun19 | May19 | Apr19 | Mar19 | Feb19 | Jan19 | Dec18 | Nov18 | Oct18 | Sep18 |
| Status                                          | 82    |       |       |       |       |       |       |       |       |       |       |       |
| Overdue Amount                                  | 1000  |       |       |       |       |       |       |       |       |       |       |       |
| Month                                           | Aug18 | Jul18 | Jun18 | May18 | Apr18 | Mar18 | Feb18 | Jan18 | Dec17 | Nov17 | Oct17 | Sep17 |
| Status                                          |       |       |       |       |       |       |       |       |       |       |       |       |
| Overdue Amount                                  |       |       |       |       |       |       |       |       |       |       |       |       |

| Indicator                                                | Value |
|----------------------------------------------------------|-------|
| Maximum Number of Payments Overdue in the Last 24 months | 0     |
| Number of Accounts Under Legal Dispute                   | 0     |
| Total Overdue Amount (Cash)                              | 0     |
| Total Write-off Amount                                   | 0     |
| Unpaid Installments less than 30 Days Past Due           | 29    |
| Unpaid Installments between 31 to 60 Days Past Due       | 2     |
| Unpaid Installments between 61 to 90 Days Past Due       | 0     |
| Unpaid Installments greater than 90 Days Past Due        | 0     |
| Facilitated Financing                                    | NO    |
| Collateral Pledge Flag                                   | YES   |

#### **Key points to note:**

- 1) Overdue balance represents the amount overdue as of the current submission
- 2) From the above example, the concerned CF is overdue by 82 days in total with an overdue amount of 1000 (345+345+310) as of Aug 19
- 3) Also, the subject/entity has one instance in the past where it fell into the 60-90 days overdue bucket
- 4) Total Overdue Amount calculated as the sum of overdue amounts on each cash credit facility reported in the current submission

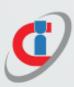

#### 6. Credit Exposure by Product Type

| Credit Exposure by Produc | ct Type      |                    |                           |                 |                                           |
|---------------------------|--------------|--------------------|---------------------------|-----------------|-------------------------------------------|
| Role of Subject           | Product Type | Total Credit Limit | Percentage of Utilization | Overdue Balance | % Overdue of Total<br>Outstanding Balance |
| Main Applicant            | Non Cash     | 20,000             | 200                       | 0               | 0                                         |

This section present the total limits and overdue balances based on the product type cash or non-cash

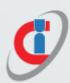

#### 7. Classification Of Active Accounts By Institution Type

| Classification of Active Accounts by Institution Type |                    |                    |                              |                              |                 |                                           |
|-------------------------------------------------------|--------------------|--------------------|------------------------------|------------------------------|-----------------|-------------------------------------------|
| Institution Category                                  | Number of Accounts | Total Credit Limit | Total Outstanding<br>Balance | Percentage of<br>Utilization | Overdue Balance | % Overdue of Total<br>Outstanding Balance |
| Local Bank                                            | 1                  | 20,000             | 40,000                       | 200                          | 0               | 0                                         |

This section present the active accounts according to the institution category along with the outstanding balance and overdues for each account.

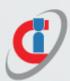

#### 8. Total Credit Summary

| Total Credit Summary       |           |         |           |
|----------------------------|-----------|---------|-----------|
| Description                | Local     | Foreign | Total     |
| Total Balance Outstanding  | 1,717,187 | 0       | 1,717,187 |
| Total Number of Facilities | 33        | 0       | 33        |
| Total Overdue Balance      | 0         | 0       | 0         |
| Overdue 1-30 Days          | 0         | 0       | 0         |
| Overdue 31-60 Days         | 0         | 0       | 0         |
| Overdue 61-90 Days         | 0         | 0       | 0         |
| Overdue 91-120 Days        | 0         | 0       | 0         |
| Overdue 121-180 Days       | 0         | 0       | 0         |
| Overdue 181-365 Days       | 0         | 0       | 0         |
| Overdue > 365 Days         | 0         | 0       | 0         |

This section display the total outstanding balances across active accounts along with total number of facilities and overdues through the time base.

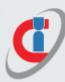

#### 9. Credit Facility Details - Open Accounts (Cash and Others) / (Non Cash

| Credit Facility Details - Open Accounts (Cash and Others) |                                    |                |                                         |                                                   |                           |                         |                             |                                 |                                   |         |                           |              |
|-----------------------------------------------------------|------------------------------------|----------------|-----------------------------------------|---------------------------------------------------|---------------------------|-------------------------|-----------------------------|---------------------------------|-----------------------------------|---------|---------------------------|--------------|
| credit racinty Details                                    | S.No                               | urics (Casir a | Institution Category                    |                                                   | Institution I             | Vame                    | Product Ty                  | ne                              | Account Sul                       | h Tyne  | Account Ty                | ne           |
|                                                           | 1                                  | 1              |                                         | Local Bank                                        |                           | Cash                    |                             |                                 |                                   | er      | -                         | Credit Cards |
|                                                           | Date Reported                      |                | Account No                              |                                                   | Status of Accounts A      |                         | Account Open Date           |                                 | Outstanding Balance-<br>Principle |         | Total Credit Limit        |              |
| Account Details (Cash<br>And Others)                      | 01-09-2020                         |                | 1                                       |                                                   |                           | Up to date (Current)    |                             | 29-09-2019                      |                                   | 0       |                           | 600          |
|                                                           | Nature of Credit Limit             |                | Percentage<br>Utilization               |                                                   |                           | Payment Frequency       |                             | Total number of<br>Installments |                                   | ure in  | First Payme               | nt Date      |
|                                                           | Facility Spe                       | cific Limit    |                                         | 0                                                 | Monthly                   |                         | 0                           |                                 |                                   |         |                           |              |
|                                                           | First Payme                        | nt Amount      | First Installr<br>Date                  | irst Installment Due First Installment Due Amount |                           | ment Due                | Interest Type               |                                 | Account Cu                        | rrency  | Purpose of                | Facility     |
|                                                           |                                    | 0              |                                         |                                                   |                           | 0                       | Fixed                       |                                 | KWD                               |         | Personal sector           |              |
|                                                           | Worst Historical<br>Account Status |                | Worst Histo<br>Number of<br>Outstanding | Payment                                           | Overdue<br>Amount         | Legal<br>Action<br>Flag | Court Case Register<br>Date |                                 | Date Of Removing<br>Legal Action  |         | Litigation Case<br>Number |              |
|                                                           | Up to date                         | (Current)      | 0                                       |                                                   | О                         | No                      |                             |                                 |                                   |         |                           |              |
|                                                           | Court Decision Flag                |                | Court Decision Date                     |                                                   | Reschedule                | Flag                    | ag Reschedule Date          |                                 | Reschedule Reason                 |         | Re-structure Flag         |              |
|                                                           | Not Applicable                     |                |                                         |                                                   | No                        |                         |                             |                                 |                                   | No      |                           |              |
|                                                           | Re-structure Date                  |                | Re-structure Reason                     |                                                   | Collateral Flag Last Paym |                         | Last Payme                  | ent Amount                      | Last Payme                        | nt Date | Asset Classi              | fication     |
|                                                           |                                    |                |                                         |                                                   | No                        |                         | 0                           |                                 |                                   |         | Standard                  |              |
| Overdue Balance<br>(Current Month)                        | 30                                 | 60             | 90                                      | 120                                               | 150                       | 180                     | 365                         | 365+                            |                                   |         |                           |              |
|                                                           | О                                  | 0              | 0                                       | 0                                                 | 0                         | 0                       | О                           | 0                               |                                   |         |                           |              |
| No. of Days Overdue<br>(DPD) in Times (History)           | 30                                 | 60             | 90                                      | 120                                               | 150                       | 180                     | 365                         | 365+                            |                                   |         |                           |              |
|                                                           | О                                  | О              | 0                                       | 0                                                 | 0                         | 0                       | О                           | О                               |                                   |         |                           |              |
| Month                                                     | Sep20                              | Aug20          | Jul20                                   | Jun20                                             | May20                     | Apr20                   | Mar20                       | Feb20                           | Jan20                             | Dec19   | Nov19                     | Oct19        |
| Status                                                    | ок                                 | ок             | ок                                      | ок                                                | ок                        | ОК                      | ОК                          |                                 |                                   |         |                           |              |
| Overdue Amount                                            | 0                                  | 0              | 0                                       | 0                                                 | 0                         | 0                       | 0                           |                                 |                                   |         |                           |              |
| Month                                                     | Sep19                              | Aug19          | Jul19                                   | Jun19                                             | May19                     | Apr19                   | Mar19                       | Feb19                           | Jan19                             | Dec18   | Nov18                     | Oct18        |
| Status                                                    |                                    |                |                                         |                                                   |                           |                         |                             |                                 |                                   |         |                           |              |
| Overdue Amount                                            | <u> </u>                           |                |                                         |                                                   |                           |                         |                             |                                 |                                   |         | <u> </u>                  | <u> </u>     |

This section display the details for each account open details as submitted by data provider to Ci-Net database which include the fields related to the granted credit facility.

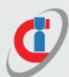

#### 10. Credit Facility Details – Closed Accounts

| Credit Facility Details - Closed Accounts |                           |                                         |                        |                                           |                                    |                              |                           |  |  |  |
|-------------------------------------------|---------------------------|-----------------------------------------|------------------------|-------------------------------------------|------------------------------------|------------------------------|---------------------------|--|--|--|
| Account Details                           | S.No                      | Institution Category                    | Institution Name       | Product Type                              | Account Sub Type                   | Account Type                 |                           |  |  |  |
|                                           | Local Bank                |                                         |                        | Non Cash                                  | Letters of Guarantees LG Finance   |                              |                           |  |  |  |
|                                           |                           | Date Reported                           | Account No             | Status of Accounts                        | Account Open Date                  | Account Closed Date          | Reason for Closure        |  |  |  |
|                                           |                           | 29-04-2020                              | Ç.                     | Up to date (Current)                      | 27-01-2020                         | 29-04-2020                   | Others                    |  |  |  |
|                                           | Account Currency          | Total Credit Limit                      | Nature of Credit Limit | Outstanding Balance<br>As On Closing Date | Number Of Payment<br>Outstanding   | Legal<br>Action<br>Flag      | Court<br>Decision<br>Flag |  |  |  |
|                                           | KWD                       | 600                                     | Global Credit Limit    | 0                                         | 0                                  | No                           | Not<br>Applicable         |  |  |  |
|                                           | Litigation Case<br>Number | Write Off Action Flag                   | Write Off Action Date  | Reason For Write Off                      | Worst Historical<br>Account Status | Account Guarantor<br>Present |                           |  |  |  |
|                                           |                           | No                                      |                        |                                           | Up to date (Current)               | No                           |                           |  |  |  |
|                                           |                           | Serial Number Of Rescheduled<br>Account |                        | _                                         | Serial Number Of Restru<br>Account | ictured                      |                           |  |  |  |

This section display the details for each account closed details as submitted by data provider which include the credit details for the closed account.

Please note system display only cash closed account

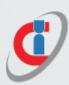

#### 11. Guarantor Details

| Guarantors Details |              |               |                       |                       |                |  |  |  |
|--------------------|--------------|---------------|-----------------------|-----------------------|----------------|--|--|--|
| Account Details    | S.No         | Date Reported | ID Type               | Identification Number | Legal Capacity |  |  |  |
|                    | 1            | 08-07-2020    | Civil ID - Individual |                       | Adult          |  |  |  |
|                    | English Name | AHMAD         |                       |                       |                |  |  |  |
|                    | Arabic Name  | أحمد          |                       |                       |                |  |  |  |
| Account Details    | S.No         | Date Reported | ID Туре               | Identification Number | Legal Capacity |  |  |  |
|                    | 2            | 08-07-2020    | Civil ID - Individual |                       | Adult          |  |  |  |
|                    | English Name | SALEH         | <del>-</del>          |                       |                |  |  |  |
|                    | Arabic Name  | صالح          |                       |                       |                |  |  |  |

This section display the guarantor details name. legal capacity and date reported

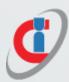

#### 12. Collateral Details

| Collateral Details   |                               |                             |                                   |                    |                              |                                   |
|----------------------|-------------------------------|-----------------------------|-----------------------------------|--------------------|------------------------------|-----------------------------------|
| Institution Category | Name of the<br>Institution    | Customer Number             | Collateral Reference<br>Number    | Type of Collateral | Date of Collateral<br>Pledge | Collateral Coverage<br>Percentage |
| Local Bank           |                               | 73                          |                                   | Cash               | 02-02-2020                   | 0                                 |
| Collateral Currency  | Latest Value of<br>Collateral | Date of Latest<br>Valuation | Nature of Collateral<br>Coverage  |                    |                              |                                   |
| KWD                  | 200                           |                             | Collateral covers single facility |                    |                              |                                   |
| Institution Category | Name of the<br>Institution    | Customer Number             | Collateral Reference<br>Number    | Type of Collateral | Date of Collateral<br>Pledge | Collateral Coverage<br>Percentage |
| Local Bank           |                               | 12                          |                                   | Cash               | 27-01-2020                   | 0                                 |
| Collateral Currency  | Latest Value of<br>Collateral | Date of Latest<br>Valuation | Nature of Collateral<br>Coverage  |                    |                              |                                   |
| KWD                  | 1,500                         |                             | Collateral covers single facility |                    |                              |                                   |

This section shows the collateral details as showing above which include the value of collateral and nature of it and the latest value of collateral.

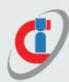

#### 13. Inquiry History Summary

| Inquiry History Summa | ary |         |         |          |          |          |
|-----------------------|-----|---------|---------|----------|----------|----------|
| 1 Month 3 Month       |     | 6 Month | 9 Month | 12 Month | 24 Month | 36 Month |
| 0                     | 0   | 0       | 0       | 0        | 0        | 0        |

This section display the inquiries done for the customer for the last 36month which gives the credit user the customer credit shopping behaviour.

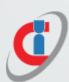

#### 14. Inquiry History Details

This section display the inquiries done for the customer in details based on institution category and the status of the inquiry

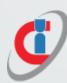

#### 15. Address History Details

This section display the addresses submitted for the customer by data providers historically as record

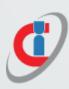

#### 16. Contact History Details

In this section credit user will be able to see the contact details for the customer which was also submitted by data providers, this section will ease the user work as it would be easy to reach the customer based on the recent records displayed